# The luakeys package

Josef Friedrich <josef@friedrich.rocks> [github.com/Josef-Friedrich/luakeys](https://github.com/Josef-Friedrich/luakeys)

v0.3 from 2021/11/05

```
local luakeys = require('luakeys')
local kv = luakeys.parse('level1={level2={level3={dim=1cm,bool=true,num=-1e-
\rightarrow 03, str=lua}}}')
luakeys.print(kv)
```
Result:

{  $['level1'] = \{$  $['level2'] = \{$  $['level3'] = \{$  $[\text{dim'}] = 1864679,$ ['bool'] = **true**,  $[\text{'num'}] = -0.001$  $['str'] = 'lua',$ } } } }

## **Contents**

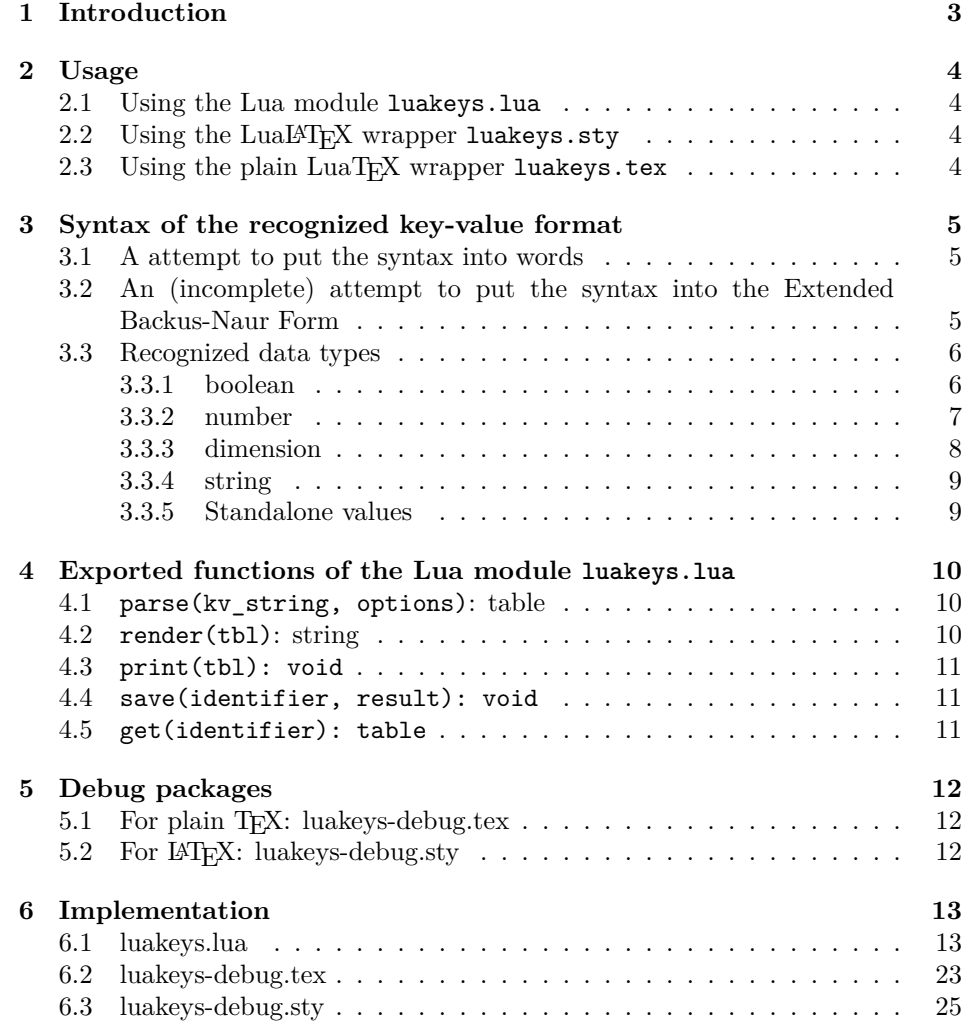

### <span id="page-2-0"></span>**1 Introduction**

luakeys is a Lua module that can parse key-value options like the TEX packages [keyval,](https://www.ctan.org/pkg/keyval) [kvsetkeys,](https://www.ctan.org/pkg/kvsetkeys) [kvoptions,](https://www.ctan.org/pkg/kvoptions) [xkeyval,](https://www.ctan.org/pkg/xkeyval) [pgfkeys](https://www.ctan.org/pkg/pgfkeys) etc. do. luakeys, however, accompilshes this task entirely, by using the Lua language and doesn't rely on TFX. Therefore this package can only be used with the T<sub>EX</sub> engine LuaT<sub>EX</sub>. Since luakeys uses [LPeg,](http://www.inf.puc-rio.br/~roberto/lpeg/) the parsing mechanism should be pretty robust.

The TUGboat article ["Implementing key–value input: An introduction" \(Vol](http://www.tug.org/tugboat/tb30-1/tb94wright-keyval.pdf)[ume 30 \(2009\), No. 1\)](http://www.tug.org/tugboat/tb30-1/tb94wright-keyval.pdf) by Joseph Wright and Christian Feuersänger gives a good overview of the available key-value packages.

This package would not be possible without the article [Parsing complex data](https://tug.org/TUGboat/tb40-2/tb125menke-lpeg.pdf) [formats in LuaTEX with LPEG \(Volume 40 \(2019\), No. 2\).](https://tug.org/TUGboat/tb40-2/tb125menke-lpeg.pdf)

### <span id="page-3-0"></span>**2 Usage**

### <span id="page-3-1"></span>**2.1 Using the Lua module luakeys.lua**

The core functionality of this package is realized in Lua. So you can use luakeys without using the wrapper TEX files luakeys.sty and luakeys.tex.

```
\documentclass{article}
\directlua{
 luakeys = require('luakeys')
}
\newcommand{\helloworld}[2][]{
 \directlua{
   local keys = luakeys.parse('\luaescapestring{\unexpanded{#1}}')
   luakeys.print(keys)
   local marg = '#2'
   tex.print(keys.greeting .. ', ' .. marg .. keys.punctuation)
 }
}
\begin{document}
\helloworld[greeting=hello,punctuation=!]{world}
\end{document}
```
### <span id="page-3-2"></span>2.2 Using the LuaL<sup>A</sup>T<sub>E</sub>X wrapper luakeys.sty

The supplied LuaL<sup>AT</sup>EX file is quite small:

```
\NeedsTeXFormat{LaTeX2e}
\ProvidesPackage{luakeys}
\directlua{luakeys = require('luakeys')}
```
It loads the Lua module into the global variable luakeys.

```
\documentclass{article}
\usepackage{luakeys}
\begin{document}
  \directlua{
   local keys = luakeys.parse('one,two,three')
    tex.print(keys[1])
    tex.print(keys[2])
    tex.print(keys[3])
  }
\end{document}
```
### <span id="page-3-3"></span>2.3 Using the plain LuaT<sub>E</sub>X wrapper luakeys.tex

Even smaller is the file luakeys.tex. It consists of only one line:

```
\directlua{luakeys = require('luakeys')}
```
It does the same as the LuaLATEX wrapper and loads the Lua module luakeys.lua into the global variable luakeys.

```
\input luakeys.tex
\directlua{
  local keys = luakeys.parse('one,two,three')
  tex.print(keys[1])
  tex.print(keys[2])
  tex.print(keys[3])
}
\bye
```
### <span id="page-4-0"></span>**3 Syntax of the recognized key-value format**

#### <span id="page-4-1"></span>**3.1 A attempt to put the syntax into words**

A key-value pair is definied by an equal sign (key=value). Several key-value pairs or values without keys are lined up with commas (key=value, value) and build a key-value list. Curly brackets can be used to create a recursive data structure of nested key-value lists (1evel1={level2={key=value, value}}).

### <span id="page-4-2"></span>**3.2 An (incomplete) attempt to put the syntax into the Extended Backus-Naur Form**

```
\langlelist\rangle ::= \langlelist-item\rangle | \langlelist-item\rangle \langlelist\rangle\langlelist-item\rangle ::= (\langle key-value-pair \rangle | \langle value-without-key \rangle) [;']
\langlelist-container\rangle ::= '{' \langlelist\rangle'}'
\langle value \rangle ::= \langle boolean \rangle| \langle dimension \rangle\langlenumber\rangle\langle string\text{-}quoted\rangle| \langle string\text{-}unquoted\rangle\langle sign \rangle ::= '-' | '+'
\langle \text{integer} \rangle ::= '0' | '1' | '2' | '3' | '4' | '5' | '6' | '7' | '8' | '9'\langle \text{unit} \rangle ::= \text{`bp'} | \text{`BP'}\text{`cc'} \text{`CC'}'cm' | 'CM''dd' | 'DD'
        'em' | 'EM'
        'ex' | 'EX'\lceil 'in' \rceil 'IN'
        'mm' | 'MM'
        | 'nc' | 'NC'
```
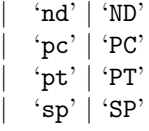

... to be continued

### <span id="page-5-0"></span>**3.3 Recognized data types**

#### <span id="page-5-1"></span>**3.3.1 boolean**

The strings true, TRUE and True are converted into Lua's boolean type **true**, the strings false, FALSE and False into **false**.

```
\luakeysdebug{
 lower case true = true,
 upper case true = TRUE,
 title case true = True
 lower case false = false,
 upper case false = FALSE,
 title case false = False,
}
```

```
{
  ['lower case true'] = true,
  ['upper case true'] = true,
 ['title case true'] = true,
 ['lower case false'] = false,
  ['upper case false'] = false
 ['title case false'] = false,
}
```
<span id="page-6-0"></span>**3.3.2 number**

| \luakeysdebug{     |                                              |
|--------------------|----------------------------------------------|
| $num1 = 4$ ,       | $\lceil \cdot \text{num1'} \rceil = 4$ ,     |
| $num2 = -4$ ,      | $\lceil \cdot \text{num2'} \rceil = -4$ .    |
| $num3 = 0.4$ ,     | $[\text{num3'}] = 0.4$ ,                     |
| $num4 = 4.57e-3$ , | $[\text{num4'}] = 0.00457$ ,                 |
| $num5 = 0.3e12$ ,  | $[\text{ 'num5'}] = 300000000000000$         |
| $num6 = 5e + 20$   | $\lceil \cdot \text{num6'} \rceil = 5e + 20$ |
|                    |                                              |
|                    |                                              |

#### <span id="page-7-0"></span>**3.3.3 dimension**

luakeys detects TEX dimensions and automatically converts the dimensions into scaled points using the function tex.sp(dim). Use the option convert\_dimensions of the function parse(kv\_string, options) to disalbe the automatic conversion.

```
local result = parse('dim=1cm', {
 convert_dimensions = false,
})
```
If you want to convert a scale point into a unit string you can use the module [lualibs-util-dim.lua.](https://raw.githubusercontent.com/latex3/lualibs/master/lualibs-util-dim.lua)

```
\begin{luacode}
require('lualibs')
tex.print(number.todimen(tex.sp('1cm'), 'cm', '%0.0F%s'))
\end{luacode}
```
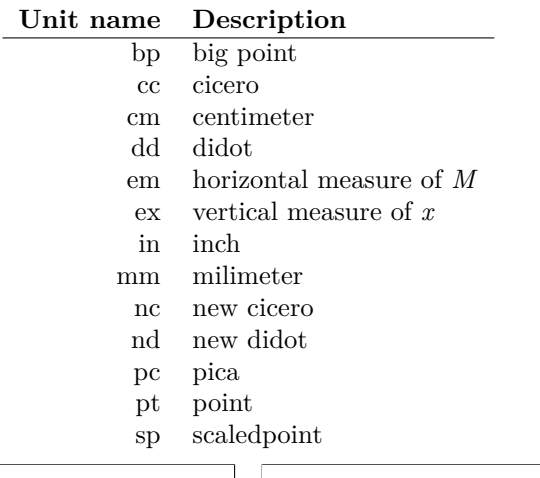

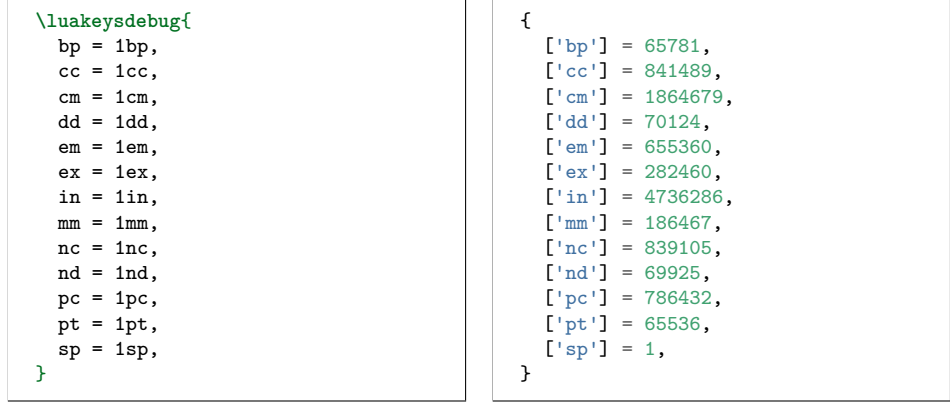

### <span id="page-8-0"></span>**3.3.4 string**

There are two ways to specify strings: With or without quotes. If the text have to contain commas or equal signs, then double quotation marks must be used.

```
\luakeysdebug{
  without quotes = no commas and
  \leftrightarrow equal signs are allowed,
  with double quotes = ", and = are
  \leftrightarrow allowed",
}
                                                     {
                                                        ['without quotes'] = 'no commas
                                                        \leftrightarrow and equal signs are allowed',
                                                        ['with double quotes'] = \prime, and =
                                                        \leftrightarrow are allowed',
                                                     }
```
### <span id="page-8-1"></span>**3.3.5 Standalone values**

Standalone values are values without a key. They are converted into an array. In Lua an array is a table with numeric indexes (The first index is 1).

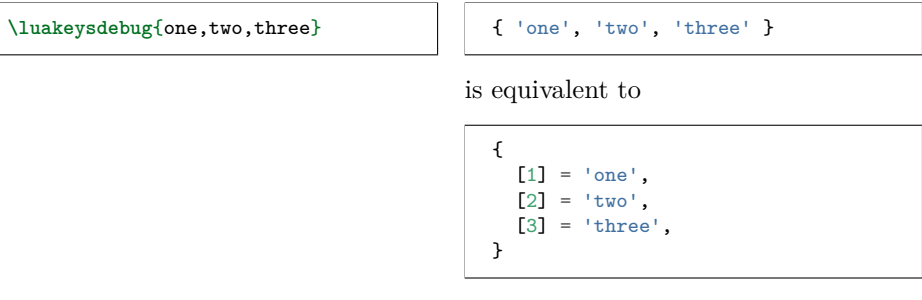

All recognized data types can be used as standalone values.

**\luakeysdebug**{one,2,3cm} { 'one', 2, 5594039 }

### <span id="page-9-0"></span>**4 Exported functions of the Lua module luakeys.lua**

To learn more about the individual functions (local functions), please read the [source code documentation,](https://josef-friedrich.github.io/luakeys/) which was created with [LDoc.](http://stevedonovan.github.io/ldoc/) The Lua module exports this functions:

```
local luakeys = require('luakeys')
local parse = luakeys.parse
local render = luakeys.render
--local print = luakeys.print -- That would overwrite the built-in Lua function
local save = luakeys.save
local get = luakeys.get
```
### <span id="page-9-1"></span>**4.1 parse(kv\_string, options): table**

The function parse(input\_string, options) is the main method of this module. It parses a key-value string into a Lua table.

```
\newcommand{\mykeyvalcmd}[1][]{
  \directlua{
   result = luakeys.parse('#1')
    luakeys.print(result)
  }
  #2
}
\mykeyvalcmd[one=1]{test}
```
In plain T<sub>F</sub>X:

```
\def\mykeyvalcommand#1{
  \directlua{
    result = luakeys.parse('#1')
    luakeys.print(result)
  }
}
\mykeyvalcmd{one=1}
```
The function can be called with a options table. This two options are supported.

```
local result = parse('one,two,three', {
  convert_dimensions = false,
 unpack_single_array_value = false
})
```
### <span id="page-9-2"></span>**4.2 render(tbl): string**

The function render(tbl) reverses the function parse(kv\_string). It takes a Lua table and converts this table into a key-value string. The resulting string usually has a different order as the input table.

```
result = luakeys.parse('one=1,two=2,tree=3,')
print(luakeys.render(result))
 --- one=1,two=2,tree=3,
--- or:
--- two=2,one=1,tree=3,
--- or:
--- ...
```
In Lua only tables with 1-based consecutive integer keys (a.k.a. array tables) can be parsed in order.

```
result = luakeys.parse('one,two,three')
print(luakeys.render(result))
--- one,two,three, (always)
```
### <span id="page-10-0"></span>**4.3 print(tbl): void**

The function print(tbl) pretty prints a Lua table to standard output (stdout). It is a utility function that can be used to debug and inspect the resulting Lua table of the function parse. You have to compile your TEX document in a console to see the terminal output.

```
result = luakeys.parse('level1={level2={key=value}}')
luakeys.print(result)
```
The output should look like this:

```
{
  ['level1'] = {
    ['level2'] = {
      ['key'] = 'value',},
}
```
### <span id="page-10-1"></span>**4.4 save(identifier, result): void**

The function save(identifier, result) saves a result (a table from a previous run of parse) under an identifier. Therefore, it is not necessary to pollute the global namespace to store results for the later usage.

### <span id="page-10-2"></span>**4.5 get(identifier): table**

The function get (identifier) retrieves a saved result from the result store.

### <span id="page-11-0"></span>**5 Debug packages**

Two small debug packages are included in luakeys. One debug package can be used in LAT<sub>E</sub>X (luakeys-debug.sty) and one can be used in plain T<sub>E</sub>X (luakeysdebug.tex). Both packages provide only one command: \luakeysdebug{kvstring}

```
\luakeysdebug{one,two,three}
```
Then the following output should appear in the document:

```
{
  ['1'] = 'one',['2'] = 'two',['3'] = 'three',}
```
### <span id="page-11-1"></span>**5.1 For plain TEX: luakeys-debug.tex**

An example of how to use the command in plain T<sub>E</sub>X:

```
\input luakeys-debug.tex
\luakeysdebug{one,two,three}
\bye
```
### <span id="page-11-2"></span>**5.2 For LATEX: luakeys-debug.sty**

An example of how to use the command in IATFX:

```
\documentclass{article}
\usepackage{luakeys-debug}
\begin{document}
\luakeysdebug[
  unpack single array values=false,
  convert dimensions=false
]{one,two,three}
\end{document}
```
### <span id="page-12-0"></span>**6 Implementation**

### <span id="page-12-1"></span>**6.1 luakeys.lua**

```
1 -- luakeys.lua
 2 -- Copyright 2021 Josef Friedrich
3 --
 4 -- This work may be distributed and/or modified under the
 5 -- conditions of the LaTeX Project Public License, either version 1.3c
 6 -- of this license or (at your option) any later version.
 7 -- The latest version of this license is in
 8 -- http://www.latex-project.org/lppl.txt
 9 -- and version 1.3c or later is part of all distributions of LaTeX
10 -- version 2008/05/04 or later.
11 --
12 -- This work has the LPPL maintenance status `maintained'.
13 --
14 -- The Current Maintainer of this work is Josef Friedrich.
15 --
16 -- This work consists of the files luakeys.lua, luakeys.sty, luakeys.tex
17 -- luakeys-debug.sty and luakeys-debug.tex.
18
19 --- A key-value parser written with Lpeg.
20 --
21 -- Explanations of some LPeg notation forms:
22 --
23   -- *   patt \cap 0^{\sim} =   'ext{expression *}24 -- * \int_{0}^{1} patt \int_{0}^{1} = \int_{0}^{1} expression +
25 -- * \int_{0}^{1} \int_{0}^{1} \int_{0}^{1} = \int_{0}^{1} \int_{0}^{1} \int_{0}^{2}26 -- * `patt1 * patt2` = `expression1 expression2`: Sequence
27 -- * `patt1 + patt2` = `expression1 / expression2`: Ordered choice
28 --
29 -- * [TUGboat article: Parsing complex data formats in LuaTEX with
     ,→ LPEG](https://tug.org/TUGboat/tb40-2/tb125menke-lpeg.pdf)
30 --
31 -- @module luakeys
32
33 local lpeg = require('lpeg')
34
35 if not tex then
36 \textrm{tex} = \{{}37
38 -- Dummy function for the tests.
39 tex['sp'] = function (input)
40 return 1234567
41 end
42 end
43
44 --- A table to store parsed key-value results.
45 local result_store = {}
46
47 --- Generate the PEG parser using Lpeg.
48 --
49 -- @treturn userdata The parser.
50 local function generate_parser(options)
51 -- Optional whitespace
52 local white_space = lpeg.S(' \traket{\text{t}\ln\text{r}})
```

```
54 --- Match literal string surrounded by whitespace
55 local ws = function(match)
56 return white_space^0 * lpeg.P(match) * white_space^0
57 end
58
59 local boolean_true =
60 \log.P('true') +61 lpeg.P('TRUE') +
62 lpeg.P('True')
63
64 local boolean_false =
65 lpeg.P('false') +
66 lpeg.P('FALSE') +
67 lpeg.P('False')
68
69 local number = lpeg.P({'number',
70 number =
71 lpeg.V('int') *
72 lpeg.V('frac')<sup>\sim-1 *</sup>
73 lpeg.V('exp')<sup>\sim-1,</sup>
74
75 int = \text{lpeg.V('sign')^-1 * (}76 lpeg.R('19') * lpeg.V('digits') + lpeg.V('digit')
77 ),
78
79 sign = \text{lpeg.S('+-')},80 digit = \text{lpeg.R('09')},81 digits = lpeg.V('digit') * lpeg.V('digits') + lpeg.V('digit'),
82 frac = \text{lpeg.P}('.'') * \text{lpeg.V}('digits'),
83 exp = lpeg.S('eE') * lpeg.V('sign')^-1 * lpeg.V('digits'),
84 })
85
86 --- Define data type dimension.
87 --
88 -- @return Lpeg patterns
89 local function build_dimension_pattern()
90 local sign = lpeg.S('-+')
91 local integer = lpeg.R('09')^1
92 local tex_number = (integer^1 * (lpeg.P('.') * integer^1)^0) + (lpeg.P('.') *
        \rightarrow integer<sup>\hat{1}</sup>)
93
94 -- https://raw.githubusercontent.com/latex3/lualibs/master/lualibs-util-dim.lua
95 local unit =
96 lpeg.P('bp') + lpeg.P('BP') +
97 lpeg.P('cc') + lpeg.P('CC') +
98 lpeg.P('cm') + lpeg.P('CM') +
99 lpeg.P('dd') + lpeg.P('DD') +
100 \log.P('em') + \log.P('EM') +101 lpeg.P('ex') + lpeg.P('EX') +
102 \log P('in') + \log P('IN') +103 lpeg.P('mm') + lpeg.P('MM') +
104 lpeg.P('nc') + lpeg.P('NC') +
105 lpeg.P('nd') + lpeg.P('ND') +
106 lpeg.P('pc') + lpeg.P('PC') +
107 lpeg.P('pt') + lpeg.P('PT') +
108 lpeg.P('sp') + lpeg.P('SP')
```

```
109
110 local dimension = (sigm^0 * white\_space^0 * tex\_number * white\_space^0 * unit)111
112 if options.convert_dimensions then
113 return dimension / tex.sp
114 else
115 return lpeg.C(dimension)
116 end
117 end
118
119 --- Add values to a table in two modes:
\begin{array}{c} 120 \\ 121 \end{array}121 -- # Key value pair
122 --
123 -- If arg1 and arg2 are not nil, then arg1 is the key and arg2 is the
124 -- value of a new table entry.
125 --
126 -- # Index value
127 --
128 -- If arg2 is nil, then arg1 is the value and is added as an indexed
129 -- (by an integer) value.
130 --
131 -- @tparam table table
132 -- @tparam mixed arg1
133 -- @tparam mixed arg2
134 --
135 -- @treturn table
136 local add_to_table = function(table, arg1, arg2)
137 if arg2 == nil then
138 local index = #table + 1
139 return rawset(table, index, arg1)
140 else
141 return rawset(table, arg1, arg2)
142 end
143 end
144
145 return lpeg.P({
146 'list',
147
148 list = lpeg.Cf(
149 \qquad \qquad \texttt{lpeg.Ct}("') * \texttt{lpeg.V}("list\_item")^0,150 add_to_table
151 ),
152
153 list_container =
154 ws'({'}) * lpeg.V('list') * ws''),
155
156 list_item =
157 lpeg.Cg(
158 lpeg.V('key_value_pair') +
159 \qquad \qquad \text{1peg.V("value")}<br>
\qquad \qquad \text{160} \qquad \qquad \text{188} \qquad \text{190} \qquad \text{191} \qquad \text{192} \qquad \text{192} \qquad \text{193} \qquad \text{194} \qquad \text{195} \qquad \text{196} \qquad \text{196} \qquad \text{197} \qquad \text{198} \qquad \text{199} \qquad \text{199} \qquad \text{199} \qquad \text{199} \qquad \text{199} \qquad \text{190}) * ws', ) -1,
161
162 key_value_pair =
163 (lpeg.V('value') * ws('=')) * (lpeg.V('list_container') + lpeg.V('value')),
164
165 value =
```

```
166 lpeg.V('boolean') +
167 lpeg.V('dimension') +
168 \overline{\text{log}}.\text{V}('number') +169 lpeg.V('string_quoted') +
170 lpeg.V('string_unquoted') +
171 1peg.V('array'),
172
173 array =
174 ws('{''} * lpeg.Ct((lpeg.V('value') * ws(','')^-1)^0) * ws('}'),
175
176 boolean =
177 boolean_true * lpeg.Cc(true) +
178 boolean_false * lpeg.Cc(false),
179
180 dimension = build_dimension_pattern(),
181
182 number =
183 white_space^0 * (number / tonumber) * white_space^0,
184
185 string quoted =
186 white_space^0 * lpeg.P('"') *
187 lpeg.C((lpeg.P('\\"') + 1 - lpeg.P('"'))^0) *
188 \qquad \qquad \qquad \qquad \qquad \qquad \qquad \qquad \qquad \qquad \qquad \qquad \qquad \qquad \qquad \qquad \qquad \qquad \qquad \qquad \qquad \qquad \qquad \qquad \qquad \qquad \qquad \qquad \qquad \qquad \qquad \qquad \qquad \qquad \qquad \qquad \qquad \qquad \qquad \qquad \qquad \qquad 189
190 string_unquoted =
191 white_space^0 *
192 lpeg.C(
193 lpeg.V('word_unquoted')^1 *
194 (lpeg.S(' \t')^1 * lpeg.V('word_unquoted')^1)^0) *
195 white_space^0,
196
197 word_unquoted = (1 - \text{white\_space} - \text{lpeg.S}('{}', = '))^2;198 })
199 end
200
201 --- Get the size of an array like table \check{f} 'one', 'two', 'three' \check{f} = 3.
202 --
203 -- @tparam table value A table or any input.
204 --
205 -- @treturn number The size of the array like table. 0 if the input is
206 -- no table or the table is empty.
207 local function get_array_size(value)
208 local count = 0
209 if type(value) == 'table' then
210 for _ in ipairs(value) do count = count + 1 end
211 end
212 return count
213 end
214
215 --- Get the size of a table '{ one = 'one', 'two', 'three' }' = 3.
216 --
217 -- @tparam table value A table or any input.
218 --
219 -- @treturn number The size of the array like table. 0 if the input is
220 -- no table or the table is empty.
221 local function get_table_size(value)
222 local count = 0
```

```
223 if type(value) == 'table' then
224 for _ in pairs(value) do count = count + 1 end
225 end
226 return count
227 end
228
229 --- Unpack a single valued array table like `{ 'one' }` into `one` or
230 -- `{ 1 }` into `into`.
231 --
232 -- @treturn If the value is a array like table with one non table typed
233 -- value in it, the unpacked value, else the unchanged input.
234 local function unpack_single_valued_array_table(value)
235 if
236 type(value) == 'table' and
237 get_array_size(value) == 1 and
238 get_table_size(value) == 1 and
239 type(value[1]) ~= 'table'
240 then
241 return value[1]
242 end
243 return value
244 end
245
246 --- This normalization tasks are performed on the raw input table coming
247 -- directly from the PEG parser:
248 --
249 -- 1. Trim all strings: ` text \n` into `text`
250 -- 2. Unpack all single valued array like tables: `{ 'text' }` into
251 -- `text`
252 --
253 -- @tparam table raw The raw input table coming directly from the PEG
254 -- parser
255 --
256 -- @tparam table options Some options. A table with the key
257 -- `unpack_single_array_values`
258 --
259 -- @treturn table A normalized table ready for the outside world.
260 local function normalize(raw, options)
261 local function normalize_recursive(raw, result, options)
262 for key, value in pairs(raw) do
263 if options.unpack_single_array_values then
264 value = unpack_single_valued_array_table(value)
265 end
266 if type(value) == 'table' then
267 result[key] = normalize_recursive(value, {}, options)
268 else
269 result[key] = value
270 end
271 end
272 return result
273 end
274 return normalize_recursive(raw, {}, options)
275 end
276
277 --- The function `stringify(tbl, for_tex)` converts a Lua table into a
278 -- printable string. Stringify a table means to convert the table into
279 -- a string. This function is used to realize the `print` function.
```

```
280 -- `stringify(tbl, true)` (`for_tex = true`) generates a string which
281 -- can be embeded into TeX documents. The macro `\luakeysdebug{}` uses
282 -- this option. `stringify(tbl, false)` or `stringify(tbl)` generate a
283 -- string suitable for the terminal.
284 --
285 -- @tparam table input A table to stringify.
286 --
287 -- @tparam boolean for_tex Stringify the table into a text string that
288 -- can be embeded inside a TeX document via tex.print(). Curly braces
289 -- and whites spaces are escaped.
290 --
291 -- https://stackoverflow.com/a/54593224/10193818
292 local function stringify(input, for_tex)
293 local line_break, start_bracket, end_bracket, indent
294
295 if for_tex then
296 line_break = '\\par'
297 start_bracket = '$\\{$'
298 end_bracket = '$\\}$'
299 indent = '\\ \\ '
300 else
301 line_break = '\n'
302 start_bracket = \lceil \cdot \rceil303 end_bracket = \}'
304 indent = '305 end
306
307 local function stringify_inner(input, depth)
308 local output = {}
309 depth = depth or 0;
310
311 local function add(depth, text)
312 table.insert(output, string.rep(indent, depth) .. text)
313 end
314
315 if type(input) ~= 'table' then
316 return tostring(input)
317 end
318
319 for key, value in pairs(input) do
320 if (key and type(key) == 'number' or type(key) == 'string') then
321 key = string.format('[\'%s\']', key);
322
323 if (type(value) == 'table') then
324 if (next(value)) then
325 add(depth, key \ldots ' = '\ldots start_bracket);
326 add(0, stringify_inner(value, depth + 1, for_tex));
327 add(depth, end_bracket .. ',');
328 else
329 add(depth, key .. ' = ' .. start_bracket .. end_bracket .. ',');
330 end
331 else
332 if (type(value) == 'string') then
333 value = string.format('\'%s\'', value);
334 else
335 value = tostring(value);
336 end
```

```
337
338 add(depth, key .. ' = ' .. value .. ', ');
339 end
340 end
341 end
342
343 return table.concat(output, line_break)
344 end
345
346 return start bracket .. line break .. stringify inner(input, 1) .. line break ..
      \leftrightarrowend_bracket
347 end
348
349 --- For the LaTeX version of the macro
350 -- `\luakeysdebug[options]{kv-string}`.
351 --
352 -- @tparam table options_raw Options in a raw format. The table may be
353 -- empty or some keys are not set.
354 --
355 -- @treturn table
356 local function normalize_parse_options (options_raw)
357 if options_raw == nil then
358 options_raw = {}
359 end
360 local options = {}
361
362 if options_raw['unpack single array values'] ~= nil then
363 options['unpack_single_array_values'] = options_raw['unpack single array
        \leftrightarrow values']
364 end
365
366 if options_raw['convert dimensions'] ~= nil then
367 options['convert_dimensions'] = options_raw['convert dimensions']
368 end
369
370 if options.convert_dimensions == nil then
371 options.convert_dimensions = true
372 end
373
374 if options.unpack_single_array_values == nil then
375 options.unpack_single_array_values = true
376 end
377
378 return options
379 end
380
381 return {
382 stringify = stringify,
383
384 --- Parse a LaTeX/TeX style key-value string into a Lua table. With
385 -- this function you should be able to parse key-value strings like
386 -- this example:
387 --
388 -- show,
389 -- hide,
390 -- key with spaces = String without quotes,
391 -- string="String with double quotes: ,{}=",
```

```
392 -- dimension = 1cm,
393 -- number = -1.2,
394 -- list = {one,two,three},
395 -- key value list = {one=one,two=two,three=three},
396 -- nested key = {
397 -- nested key 2= {
398 -- key = value,
399 -- },
400 -- \},<br>
401 --
401 --
402 -- The string above results in this Lua table:
403 --
404 -- {
405 -- 'show',
406 -- 'hide',
407 -- ['key with spaces'] = 'String without quotes',
408 -- string = 'String with double quotes: {}_{,}{}_{\{}j='},<br>
{}_{\text{409}} - \frac{1}{\text{4} \text{m} \cdot \text{m} \cdot \text{s} \cdot \text{s} \cdot \text{s} \cdot \text{m}} = 186.4679.
409 -- dimension = 1864679,
410 -- number = -1.2,<br>411 -- list = f'one'.411 -- list = {'one', 'two', 'three'},
412 -- key value list = {
413 -- one = 'one',
414 -- three = 'three',
415 -- two = 'two'
416 -- \},<br>417 -- \int_{1}^{1}417 -- ['nested key'] = {
418 - \int' \text{nested key } 2' = \{<br>
419 - \frac{\log u}{\log u} = \frac{\log u}{\log u}419 -- key = 'value'
420 -- }
421 -- },
422 -- }
423 --
424 -- @tparam string kv_string A string in the TeX/LaTeX style key-value
425 -- format as described above.
426 --
427 -- @tparam table options A table containing
428 -- settings: `convert_dimensions` `unpack_single_array_values`
429 --
430 -- @treturn table A hopefully properly parsed table you can do
431 -- something useful with.
432 parse = function (kv_string, options)
433 if kv_string == nil then
434 return {}
435 end
436 options = normalize_parse_options(options)
437
438 local parser = generate_parser(options)
439 return normalize(parser:match(kv_string), options)
440 end,
441
442 --- The function `render(tbl)` reverses the function
443 -- `parse(kv_string)`. It takes a Lua table and converts this table
444 -- into a key-value string. The resulting string usually has a
445 -- different order as the input table. In Lua only tables with
446 -- 1-based consecutive integer keys (a.k.a. array tables) can be
447 -- parsed in order.
448 --
```

```
449 -- @tparam table tbl A table to be converted into a key-value string.
450 --
451 -- @treturn string A key-value string that can be passed to a TeX
452 -- macro.
453 render = function (tbl)
454 local function render_inner(tbl)
455 local output = {}
456 local function add(text)
457 table.insert(output, text)
458 end
459 for key, value in pairs(tbl) do
460 if (key and type(key) == 'string') then
461 if (type(value) == 'table') then
462 if (next(value)) then
463 add(key .. '={');
464 add(render_inner(value));
465 add('},');
466 else
467 add(key .. '={},');
468 end
469 else
470 add(key \dots '=' \dots tostring(value) \dots ', ');471 end
472 else
473 add(tostring(value) .. ',')
474 end
475 end
476 return table.concat(output)
477 end
478 return render_inner(tbl)
479 end,
480
481 --- The function `print(tbl)` pretty prints a Lua table to standard
482 -- output (stdout). It is a utility function that can be used to
483 -- debug and inspect the resulting Lua table of the function
484 -- `parse`. You have to compile your TeX document in a console to
485 -- see the terminal output.
486 --
487 -- @tparam table tbl A table to be printed to standard output for
488 -- debugging purposes.
489 print = function(tbl)
490 print(stringify(tbl, false))
491 end,
492
493 --- The function `save(identifier, result): void` saves a result (a
494 -- table from a previous run of `parse`) under an identifier.
495 -- Therefore, it is not necessary to pollute the global namespace to
496 -- store results for the later usage.
497 --
498 -- @tparam string identifier The identifier under which the result is
499 -- saved.
500 --
501 -- @tparam table result A result to be stored and that was created by
502 -- the key-value parser.
503 save = function(identifier, result)
504 result_store[identifier] = result
505 end,
```

```
506
507 --- The function `get(identifier): table` retrieves a saved result
508 -- from the result store.
509 --
510 -- @tparam string identifier The identifier under which the result was
511 -- saved.
512 get = function(identifier)
513 return result_store[identifier]
514 end,
515
516 }
```
### <span id="page-22-0"></span>**6.2 luakeys-debug.tex**

```
1 %% luakeys-debug.tex
2 %% Copyright 2021 Josef Friedrich
3 %
4 % This work may be distributed and/or modified under the
5 % conditions of the LaTeX Project Public License, either version 1.3c
6 % of this license or (at your option) any later version.
7 % The latest version of this license is in
8 % http://www.latex-project.org/lppl.txt
 9 % and version 1.3c or later is part of all distributions of LaTeX
10 % version 2008/05/04 or later.
11 %
12 % This work has the LPPL maintenance status `maintained'.
13 %
14 % The Current Maintainer of this work is Josef Friedrich.
15 %
16 % This work consists of the files luakeys.lua, luakeys.sty, luakeys.tex
17 % luakeys-debug.sty and luakeys-debug.tex.
18
19 \directlua{
20 luakeys = require('luakeys')<br>
21 }
2122
23 % https://tex.stackexchange.com/a/418401/42311
24 \catcode`\@=11
25 \long\def\LuaKeysIfNextChar#1#2#3{%
26 \let\@tmpa=#1%
27 \def\@tmpb{#2}%
28 \def\@tmpc{#3}%
29 \futurelet\@future\LuaKeysIfNextChar@i%
30 }%
31 \def\LuaKeysIfNextChar@i{%
32 \ifx\@tmpa\@future%
33 \expandafter\@tmpb
34 \else
35 \expandafter\@tmpc
36 \fi
37 }%
38 \def\luakeysdebug@parse@options#1{
39 \directlua{
40 luakeys.save('debug_options', luakeys.parse('#1'))
41 }
42 }%
43 \def\luakeysdebug@output#1{
44 {
45 \tt
46 \parindent=0pt
47 \directlua{
48 local result = luakeys.parse('\luaescapestring{\unexpanded{#1}}',
          ,→ luakeys.get('debug_options'))
49 tex.print(luakeys.stringify(result, true))
50 luakeys.print(result)
51 }
52 }
53 }%
54 \def\luakeysdebug@oarg[#1]#2{%
55 \luakeysdebug@parse@options{#1}%
```
**\luakeysdebug**@output{#2}*%*

- }*%*
- **\def\luakeysdebug**@marg#1{*%*
- **\luakeysdebug**@output{#1}*%*
- }*%*
- **\def\luakeysdebug**{**\LuaKeysIfNextChar**[{**\luakeysdebug**@oarg}{**\luakeysdebug**@marg}}*%*
- **\catcode**`**\@**=12

### <span id="page-24-0"></span>**6.3 luakeys-debug.sty**

```
1 %% luakeys-debug.sty
2 %% Copyright 2021 Josef Friedrich
3 %
4 % This work may be distributed and/or modified under the
5 % conditions of the LaTeX Project Public License, either version 1.3c
6 % of this license or (at your option) any later version.
 7 % The latest version of this license is in
 8 % http://www.latex-project.org/lppl.txt
 9 % and version 1.3c or later is part of all distributions of LaTeX
10 % version 2008/05/04 or later.
11 %
12 % This work has the LPPL maintenance status `maintained'.
13 %
14 % The Current Maintainer of this work is Josef Friedrich.
15 %
16 % This work consists of the files luakeys.lua, luakeys.sty, luakeys.tex
17 % luakeys-debug.sty and luakeys-debug.tex.
18
19 \NeedsTeXFormat{LaTeX2e}
20 \ProvidesPackage{luakeys-debug}[2021/11/05 v0.3 Debug package for luakeys.]
21
22 \input luakeys-debug.tex
```
# **Change History**

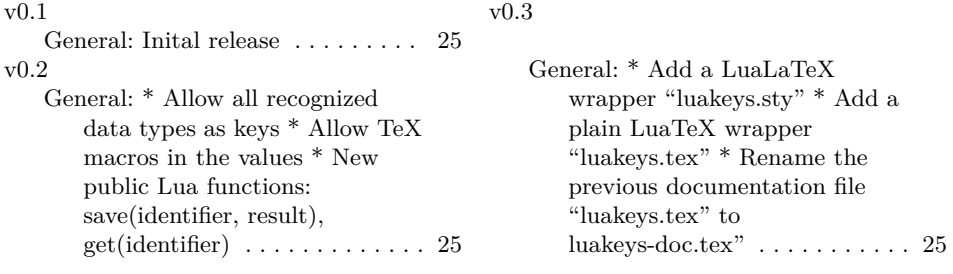